## Window's ANSI/ISO Latin-1/ANSI Extende

 $ALT+0128$  $E$ 

 $|ALT+0129|$ 

 $|ALT+0130|,$ 

 $|ALT+0131|$ 

 $|ALT+0132|$ ,

 $|ALT+0133|...$ 

 $|ALT+0134|$ †

 $|ALT+0135|$ 

 $ALT+0136$ 

 $|ALT+0137|$ %

 $ALT+0138$  $\vert \check{S} \vert$ 

 $|ALT+0139|$ 

 $|ALT+0140| \times$ 

 $|ALT+0141|$ 

 $|ALT+0142|\zeta$ 

 $|ALT+0143|$ 

 $ALT+0144$ 

 $|ALT+0145|$ 

 $ALT+0146$ 

 $|ALT+0147|$ "

 $|ALT+0148|$ "

 $|ALT+0149|$ 

 $ALT+0150$ 

 $ALT+0151$ 

 $|ALT+0152|$ <sup>\*</sup>

 $ALT+0153$ <sup>TM</sup>

 $|ALT+0154|$ š

 $|ALT+0155|$ 

 $|ALT+0156|$ œ

 $|ALT+0157|$ 

 $|ALT+0158|$ ž  $|ALT+0159|\ddot{Y}$ 

 $ALT+0160$ 

 $|ALT+0161|$ 

 $|ALT+0162|\phi$ 

## IBM (AKA: OEM) / PC Extended ASCII

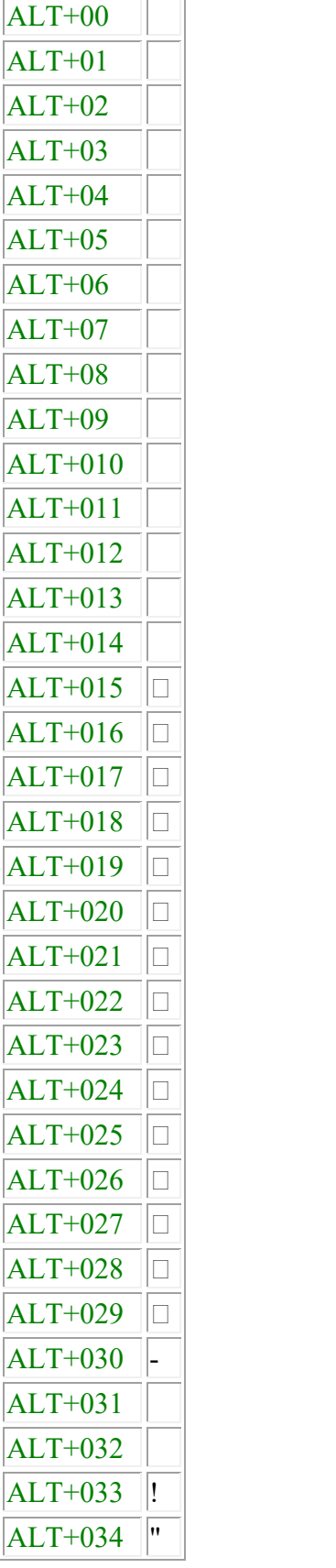

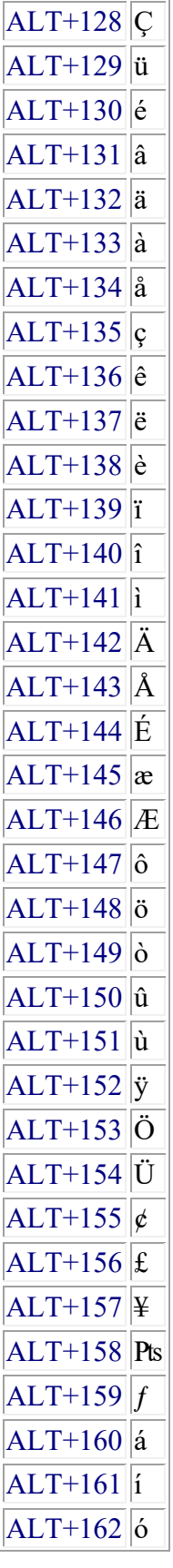

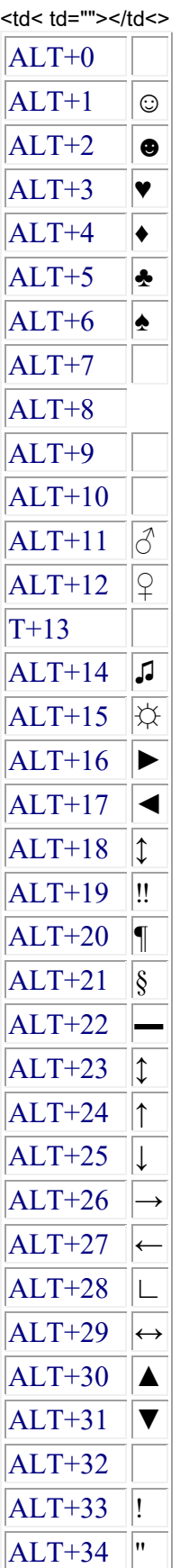

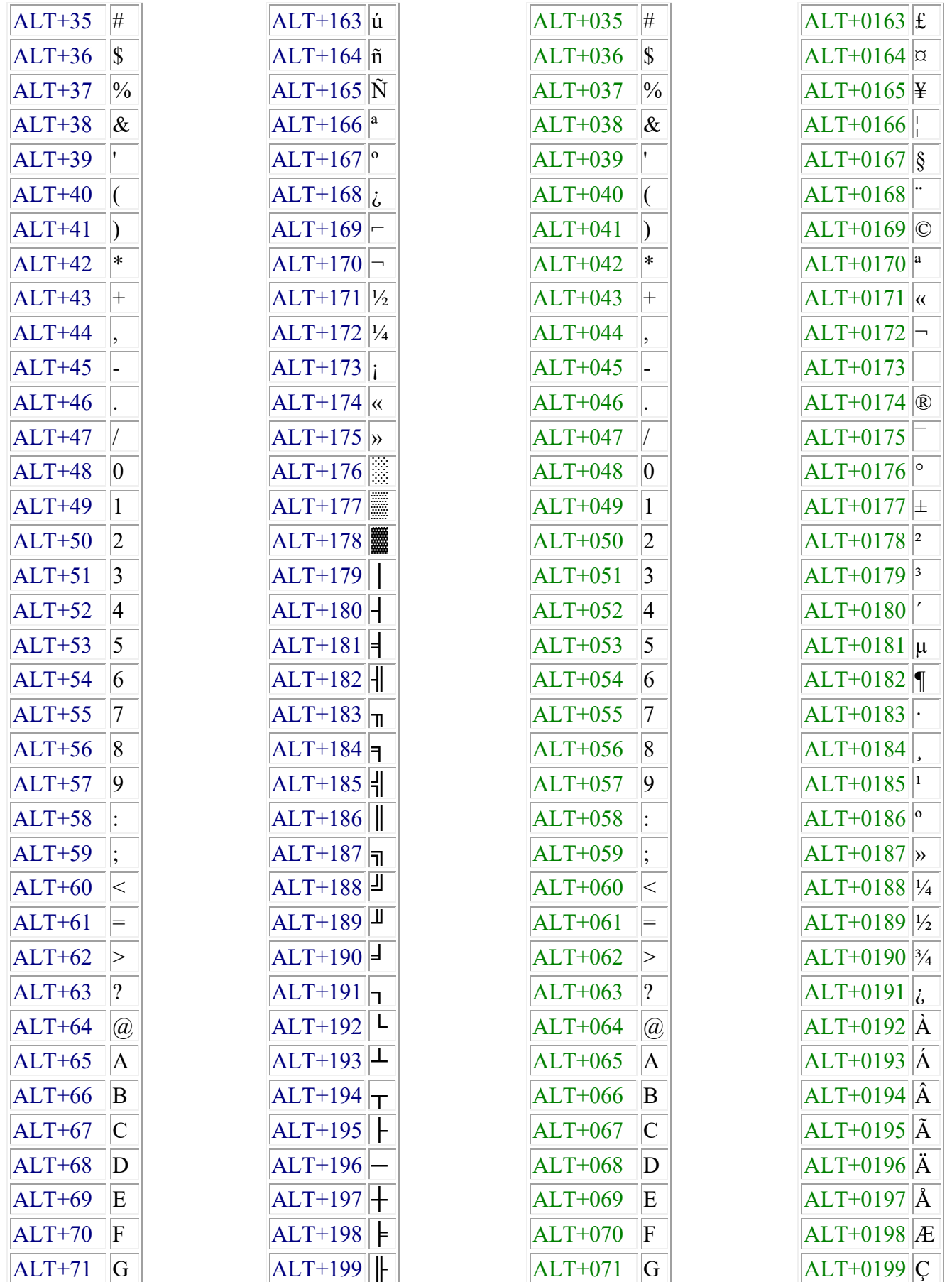

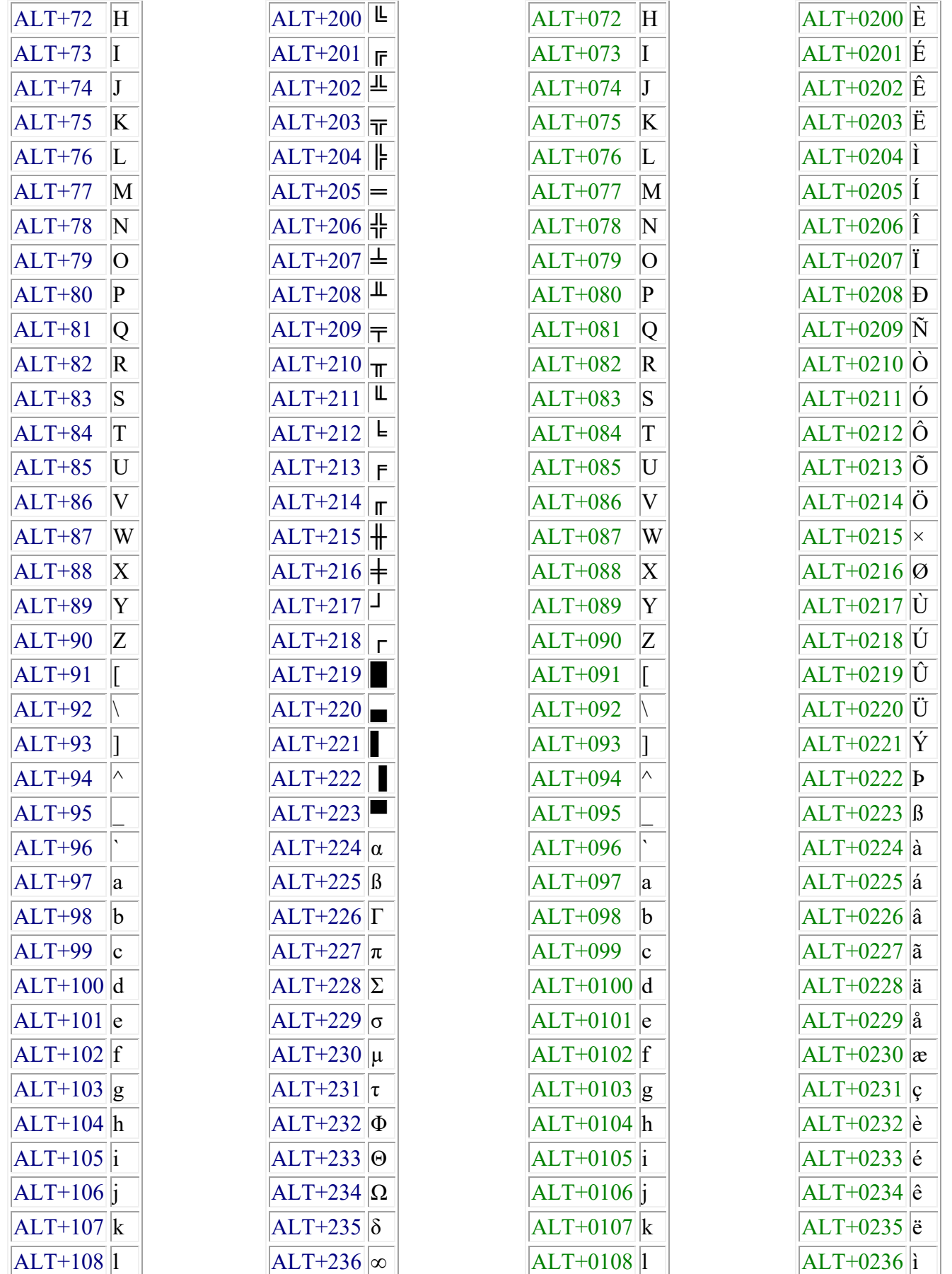

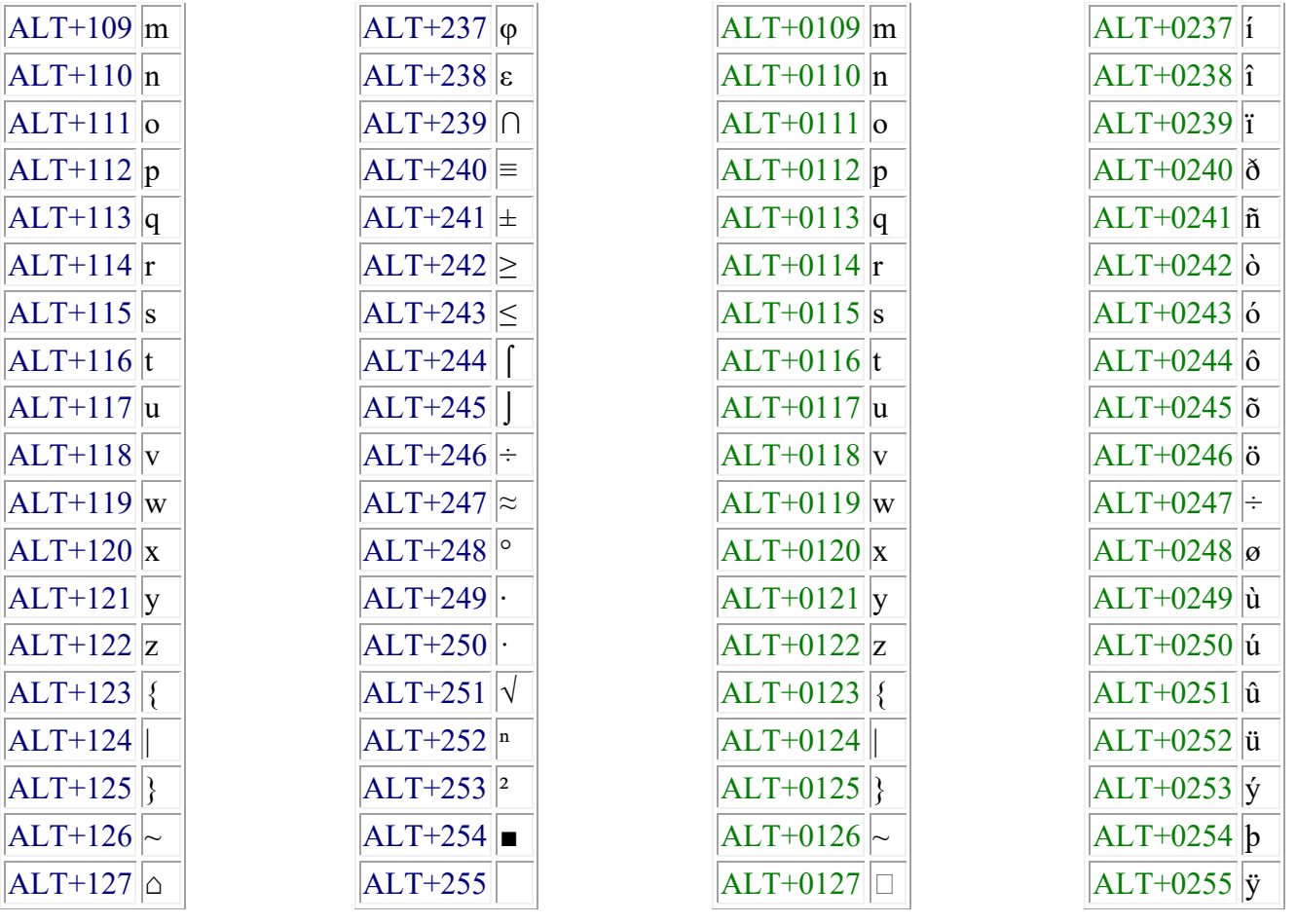